**МИНИСТЕРСТВО ОБРАЗОВАНИЯ И НАУКИ РФ ИНСТИТУТ ИНФОРМАТИЗАЦИИ ОБРАЗОВАНИЯ РОССИЙСКОЙ АКАДЕМИИ ОБРАЗОВАНИЯ ВСЕРОССИЙСКАЯ ГРУППА ТЕОРИИ ИНФОРМАЦИИ IEEE ПЕНЗЕНСКИЙ ГОСУДАРСТВЕННЫЙ УНИВЕРСИТЕТ ООО «ОТКРЫТЫЕ РЕШЕНИЯ» ОБЩЕСТВО «ЗНАНИЕ» РОССИИ ПРИВОЛЖСКИЙ ДОМ ЗНАНИЙ**

# *XVI Международная научно-техническая конференция*

# **ПРОБЛЕМЫ ИНФОРМАТИКИ В ОБРАЗОВАНИИ, УПРАВЛЕНИИ, ЭКОНОМИКЕ И ТЕХНИКЕ**

*Сборник статей*

*17 – 18 ноября 2016 г.*

Пенза

УДК 004 ББК 32.81я43+74.263.2+65.050.2я43 П781

### **ПРОБЛЕМЫ ИНФОРМАТИКИ В ОБРАЗОВАНИИ,** П781 **УПРАВЛЕНИИ, ЭКОНОМИКЕ И ТЕХНИКЕ :**

сборник статей XVI Международной научно-технической конференции. – Пенза : Приволжский Дом знаний, 2016. – 272 с.

ISBN 978-5-8356-1612-1 ISSN 2311-0406

**Под редакцией** *В.И. Горбаченко,* доктора технических наук, профессора; *В.В. Дрождина,* кандидата технических наук, профессора

Информация об опубликованных статьях предоставлена в систему Российского индекса научного цитирования (РИНЦ) по договору № 573-03/2014К от 18.03.2014.

ISBN 978-5-8356-1612-1 ISSN 2311-0406

- Пензенский государственный университет, 2016 АННМО «Приволжский Дом знаний», 2016
	- <sup>2</sup>

*XVI International scientific and technical conference*

# **PROBLEMS OF INFORMATICS IN EDUCATION, MANAGEMENT, ECONOMICS AND TECHNICS**

*November, 17 – 18, 2016*

Penza

#### 5. ИНФОРМАТИКА В ОБРАЗОВАНИИ

УДК 004.9

## РАЗРАБОТКА ОБУЧАЮЩЕЙ ПРОГРАММЫ ПО ОПТИЧЕСКИМ СЕТЯМ ЛОСТУПА

А.Д. Лебедев, А.Ю. Литвиненко, В.В. Лебедев, Ф.Н. Абу-Абед

### DEVELOPMENT OF TRAINING PROGRAM **IN OPTICAL ACCESS NETWORKS**

A.D. Lebedev, A.Yu. Litvinenko, V.V. Lebedev, F.N. Abou-Abed

Аннотация. Рассматривается актуальность проблемы внедрения в процесс обучения программных продуктов, используемых для самообучения и тестирования. Описывается процесс выбора оболочки для обучающей программы и её реализация посредством Flash-технологии.

Ключевые слова: обучающая программа, Flash, оптические сети доступа.

**Abstract.** The article discusses the relevance of the problems of implementation in the learning process of software used for learning and testing. Describes the process of selecting a shell for the training programme and its implementation through Flash technology

Keywords: training program, Flash, optical access network.

Современные подходы и тенденции развития различных моделей образовательных систем показывают, что мы живем в мире, где наука и высокие технологии играют основную роль в гармоничном развитии обучаемых и во многом определяют качество образовательного процесса в пелом.

Компьютеризация образовательных учреждений возрастает с каждым днём, что влечет за собой непрерывное совершенствование учебного процесса, поэтому процесс обучения должен быть достаточно гибким для быстрой адаптации к меняющимся требованиям. Информационные технологии обучения, базирующиеся на применении обучающих систем с элементами искусственного интеллекта, являются одним из средств, способствующих повышению качества подготовки обучаемых и формированию соответствующей образовательной среды. При разумной организации они интенсифицируют процесс обучения, обеспечивают формирование глубоких знаний, выработку прочных умений и твердых навыков, а также вносят свой вклад в процесс воспитания обучаемых. Наиболее перспективными средствами разрешения этих проблем являются инструментальные системы, которые принято называть обучающими системами с элементами искусственного интеллекта.

Различные виды тестирования, с помощью которых оценивают уровень подготовки студентов, активно внедряются в систему образования.

Одним из примеров является Федеральный интернет-экзамен для выпускников бакалавриата (ФИЭБ). В скором будущем данный интернетэкзамен будет обязателен для сдачи каждым выпускником с целью оценки его знаний по профильным предметам специальности, на которой студент обучался.

В соответствии с государственным образовательным стандартом 3+ (ГОС 3+) необходимо активно внедрять различные обучающие программы в процесс образования.

В целях реализации ГОС 3+ нами разработана электронная интерактивная мультимедийная оболочка для самостоятельного изучения материала и тестирования студентов по дисциплине «Сети ЭВМ и телекоммуникации» на тему «Оптические сети доступа», внедрение которой позволит усовершенствовать процесс обучения, повысить качество получаемых знаний, объективность оценки и позволит студентам заниматься самообразованием.

В целях разработки обучающей программы нами произведен сравнительный анализ различных программных продуктов, таких как: язык HTML, язык Java, язык JavaScript, MacromediaFlash.

Рассмотрев основные программные средства создания мультимедийных приложений, можно прийти к выводу о том, что наиболее подходящей оболочкой является Flash-технология, позволяющая получить качественный, интерактивный, кроссплатформенный программный продукт.

Основные преимущества:

малые размеры и высокая скорость загрузки Flash-приложений;

возможность работы со звуком;

кроссплатформенность;

интерактивность;

высокая популярность.

При создании обучающей программы учитывалось то, что студенты по окончании изучения должны знать: основную информацию по сетям доступа, виды топологий, их недостатки и достоинства. Для оценки качества усвоенного материала по пройденной теме в программе предусмотрена система тестирования.

Лля реализации перечисленных выше залач была составлена таблица с разделами и подразделами обучающей программы.

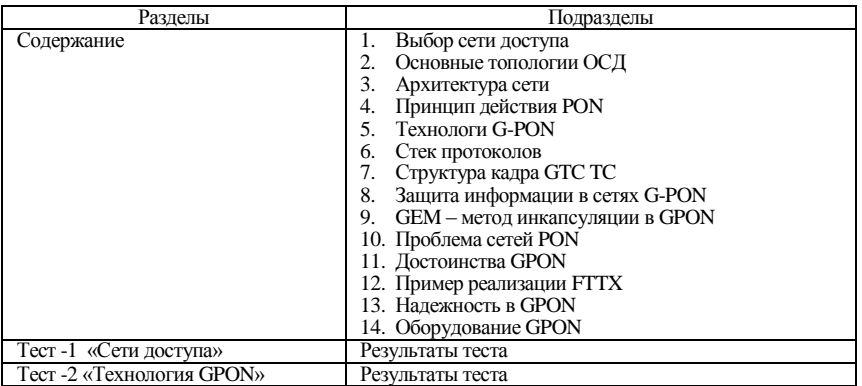

#### *Разделы и подразделы программы*

Далее была реализована обучающая программа, пример работы которой приведен на рисунке.

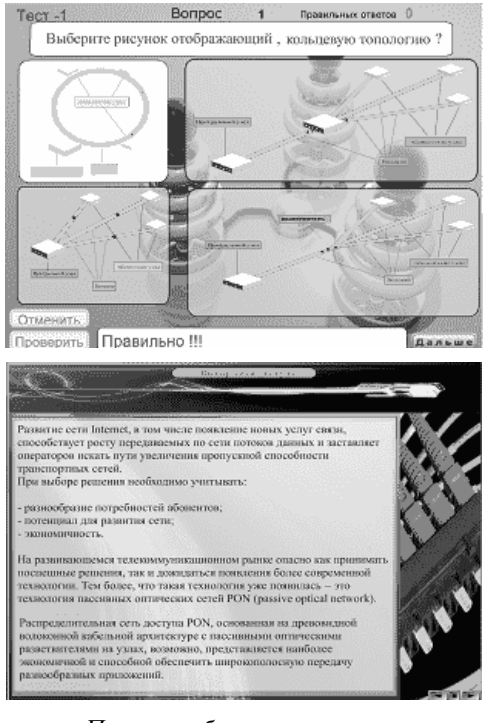

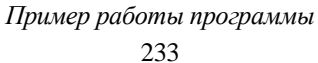

В результате разработана обучающая программа по оптическим сетям доступа, позволяющая работать в двух режимах:

режим обучения;

режим тестирования.

Режим обучения предназначен для изучения студентами теоретических основ оптических сетей доступа, их основных топологий, принципов работы, структуры кадров, достоинств и недостатков, направлений применения и многое другого. Данный режим позволяет студенту самостоятельно изучить материал по выбранной теме, что, в свою очередь, освобождает преподавателя от необходимости проведения лекционных занятий.

Режим тестирования предназначен для оценки качества усвоенного материала по пройденной теме и даёт возможность студенту самостоятельно оценить собственные знания в области оптических сетей доступа и при необходимости вернуться в режим обучения для более качественного усвоения предмета, без участия преподавателя, что, в свою очередь, освобождает преподавателя от необходимости проверки полученных знаний по данной теме.

В данный момент обучающая программа активно используется для обучения студентов кафедры ЭВМ и доказывает свою эффективность.

Библиографический список

1.Мейнджер Д.В. JavaScript: Основы программирования. Киев: BHV, 1997. 142 с.

2.Гроднев И.И., Мурадян А.Г., Шарафутдинов Р.М. Волоконно-оптические системы передачи и кабели. М.: Радио и связь, 2015. 130 с.

3.Орлов С.А. Оптика вплотную к клиентам // Журнал сетевых решений. 2015. №5. С. 34–37.

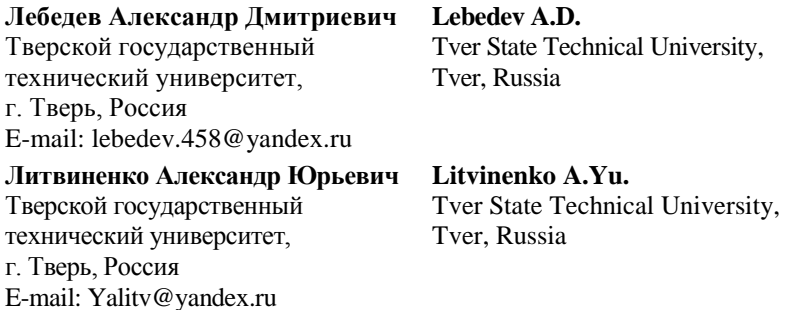

**Лебедев Владимир Владимирович** Тверской государственный технический университет, г. Тверь, Россия E-mail: [lebedev\\_vl.69@mail.ru](https://vk.com/write?email=lebedev_vl.69@mail.ru)

#### **Абу-Абед Фарес Надимович**

Тверской государственный технический университет, г. Тверь, Россия E-mail: [aafares@mail.ru](mailto:aafares@mail.ru)

**Lebedev V.V.** Tver State Technical University, Tver, Russia

#### **Abou-Abed F.N.**

Tver State Technical University, Tver, Russia

УДК004.891

#### **СОЗДАНИЕ И ОБУЧЕНИЕ СЕТИ В ПАКЕТЕ NeuroPro**

**––––––––––––––––––––––––––––––––––––––––––––––––––––––––––––––––**

#### В.В. Лебедев, В.А. Григорьев, О.Л. Чернышев

#### **CREATION AND TRAINING NETWORK PACKAGE NeuroPro**

V.V. Lebedev, V.A. Grigoriev, O.L. Chernyshev

**Аннотация.** Рассматриваются возможности пакета NeuroPro для создания и обучения нейронной сети.

**Ключевые слова:** нейронная сеть, экспертная система, обучение нейронной сети.

**Abstract.** The article discusses the possibility of NeuroPro package for the creation and training of the neural network.

**Keywords:** neural network, expert system, neural network training.

От имеющихся нейросетевых программных продуктов программу NeuroPro отличает наличие возможностей целенаправленного упрощения нейронной сети для последующей генерации вербального описания. При упрощении нейронной сети возможно выполнение следующих операций:

сокращение числа входных сигналов нейронной сети путем удаления входных сигналов, наименее значимых для принятия сетью решений;

сокращение числа нейронов сети путем удаления нейронов, наименее значимых для принятия сетью решения;

комплексное равномерное упрощение нейронной сети (для каждого нейрона сети выполняется сокращение числа приходящих на него сигналов до максимально возможного числа, задаваемого пользователем);